ŧ

## l.4. لمبرمجي ال Visual Basic .NET

1.l.4. المثال الاول: مقارنة بين سرعة تنفيذ الحلقتين For و For Each و

```
\overline{a} Private Sub btnSWatchTest_Click(ByVal sender As System.Object, ByVal e As
System.EventArgs) Handles btnSWatchTest.Click 
         Dim mySWatch As New Stopwatch() 
         Dim myArrayList As New Collections.ArrayList() 'GV{L` 
         Dim i As Integer 
        ملأ القائمة'
        For i = 1 To 5000
              myArrayList.Add(i) 
         Next 
        حساب الوقت اللازم لتنفيذ المقطع باستعمال الحلقة التكرارية For Each'
         mySWatch.Start() 
         For Each i In myArrayList 
              lstItems.Items.Add(i) 
         Next 
         mySWatch.Stop() 
        10 - 10 دقة الحساب 10
         txtForEach.Text = mySWatch.ElapsedTicks.ToString() 
        حساب الوقت اللازم لتنفيذ المقطع باستعمال الحلقة التكرارية For'
         lstItems.Items.Clear() 
         mySWatch.Reset() 
         mySWatch.Start() 
        For i = 0 To myArrayList. Count - 1
              lstItems.Items.Add(myArrayList(i)) 
         Next 
         mySWatch.Stop() 
        دقـة الحساب 10<sup>-7</sup>'
         txtFor.Text = mySWatch.ElapsedTicks.ToString() 
     End Sub
```
الشيفر ة 1.4: مقار نة وقت التنفيذ المستغرق باستعمال حلقتين مختلفتين مع القوائم.

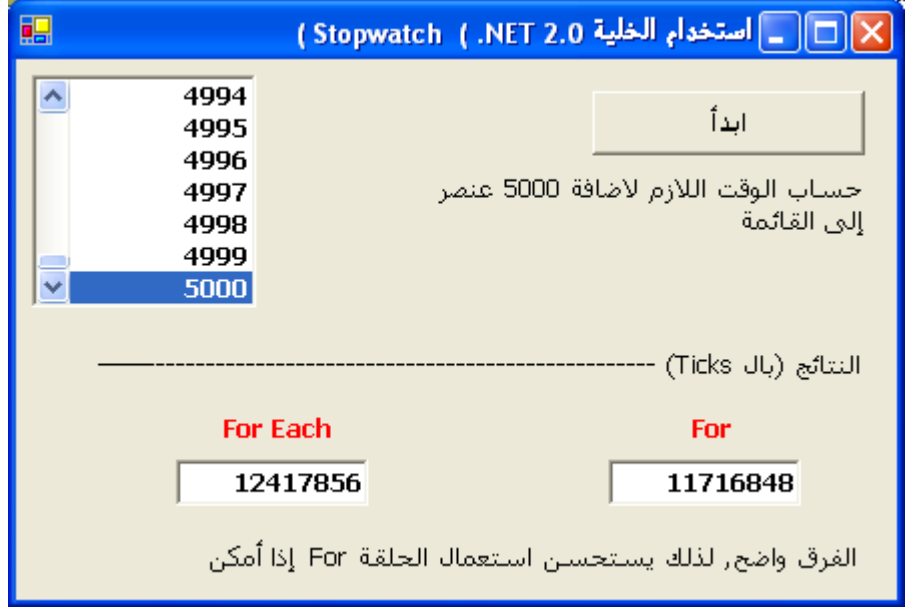

الصورة :1.4 منظر النتائج و يبدو أن الحلقة For أحسن من نظيرتها Each For مع القوائم.